# <span id="page-0-3"></span>**BLOCKLIST**

The **IP Blocklist Policy** blocks access to an API's resource based on the IP address of the client. The user must specify the IP address ranges to be excluded from being able to access the API. Any addresses that are not explicitly excluded are able to access the API. It is possible to use wildcard characters to specify the IP addresses to be blocked. It is also possible to define the return error code sent in the response to the client in case a request fails due to the violation of this policy.

An [IP Blocklist](#page-0-3) policy overrides an [IP Allowlist](https://doc.scheer-pas.com/display/APIMGMNT/ALLOWLIST) policy.

## <span id="page-0-0"></span>Configuration Options

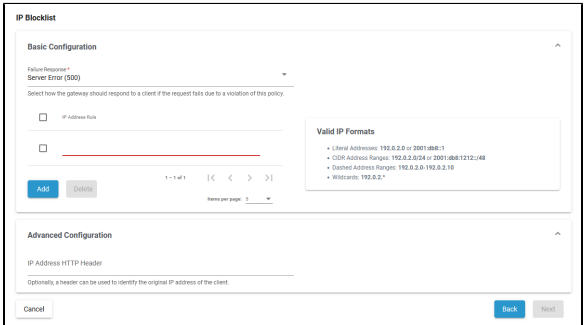

#### <span id="page-0-1"></span>Basic Configuration

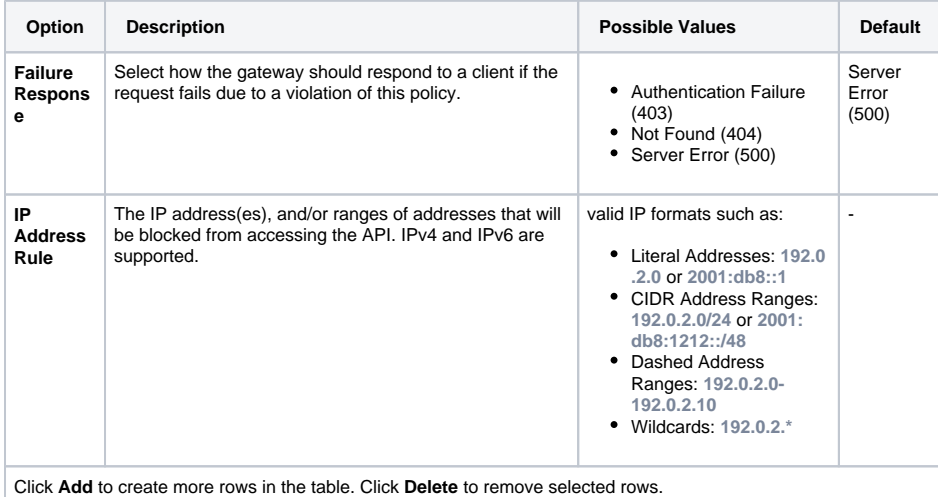

#### <span id="page-0-2"></span>Advanced Configuration

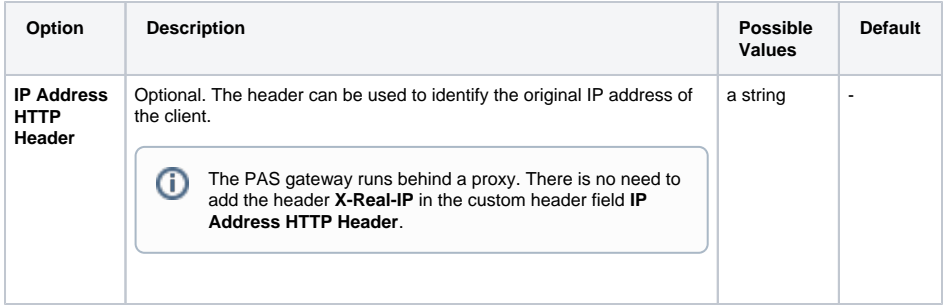

### **On this Page:** • [Configuration Options](#page-0-0) <sup>o</sup> Basic **[Configuration](#page-0-1)** [Advanced](#page-0-2)  **[Configuration](#page-0-2)**

#### **Related Pages:**

• [Policies](https://doc.scheer-pas.com/display/APIMGMNT/Policies) [Attaching Policies](https://doc.scheer-pas.com/display/APIMGMNT/Attaching+Policies)